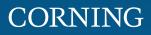

# Dense Wavelength Division Multiplexing Solutions Guide

### Dense Wavelength Division Multiplexing (DWDM)

Corning DWDM multiplexers and demultiplexers utilize advanced thin-film filter and athermal waveguide technology designed for low insertion loss, high isolation, and excellent temperature stability in a totally passive device. They are available in various channel counts at ITU industry standard 100 and 200 GHz spacing, in both the C- and L-band. Corning's DWDM devices are Telcordia GR-1209 and GR-1221 qualified and have a wide variety of packaging options.

| Features                              | Benefits                                                              |
|---------------------------------------|-----------------------------------------------------------------------|
| Passive and outside plant hardened    | No power or temperature-controlled environment required               |
| Epoxy-free optical path               | Higher reliability                                                    |
| Low insertion loss and high isolation | Minimum impact on insertion loss budgets and lower transmission costs |
| Transport protocol independent        | Flexibility                                                           |
| Standards                             | Approvals and Listings: Telcordia qualified                           |

### ITU-T G.694.1 DWDM Standard

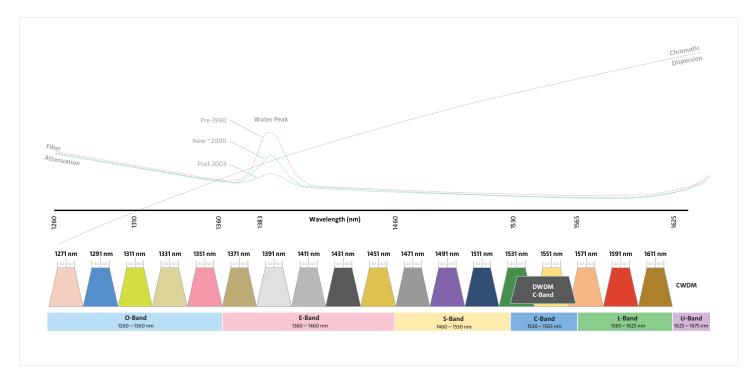

### Ordering Information | DWDM Solutions

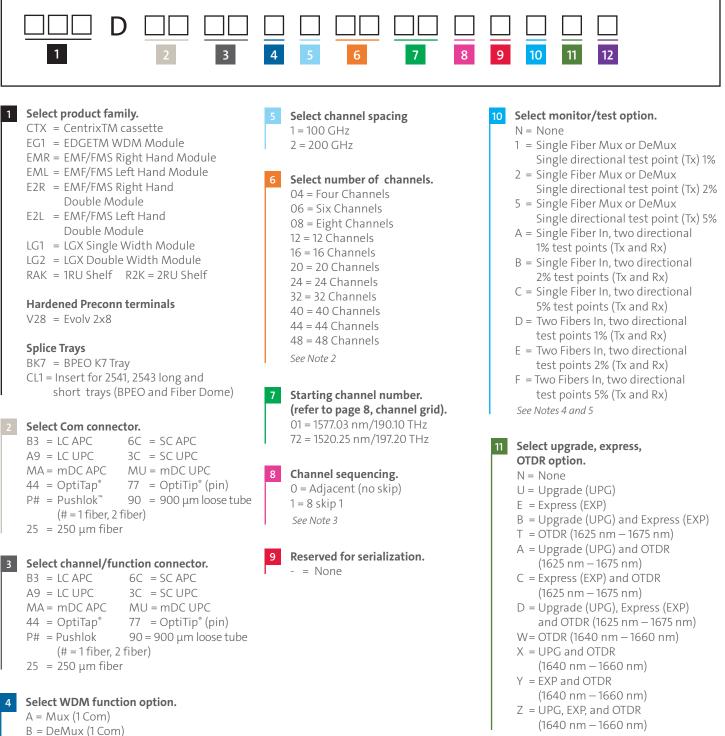

B = DeMux (1 Com) C = Dual (Mux and DeMux; 2 Com) See Note 1

Corning Optical Communications

in solution.

1 = 1

2 = 2 3 = 3

4 = 4 5 = 5

6 = 6 See Note 6

12

Select total number of WDMs

7 = 7

8 = 8

9 = 9 A = 10

B = 11 C = 12

### Note 1: Functions–Mux, DeMux, or Both

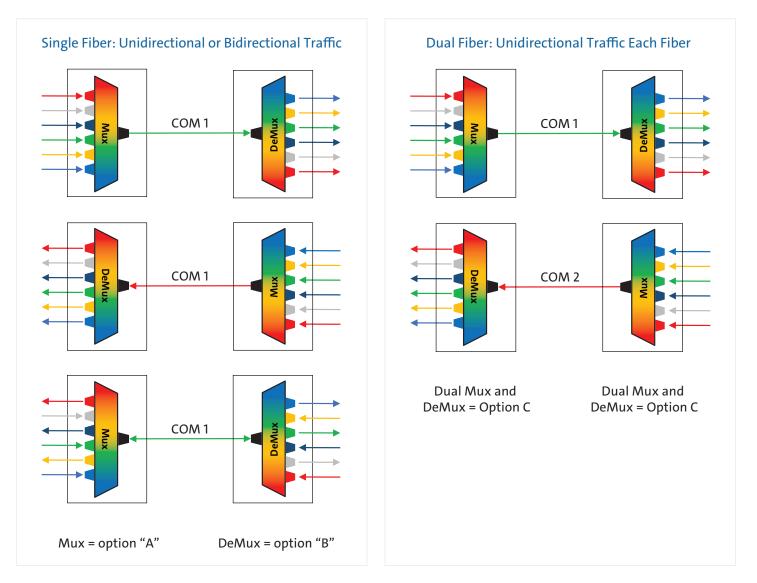

### Note 2: Number of Channels

The number of ITU channels in the Mux or DeMux. If the Dual (Mux and DeMux) option is selected, there is no need to add the Mux and DeMux channels. For example, if 16 is selected for the number of channels, it would be 16 channels for Mux and 16 channels for the DeMux (options A, B, or C in section 4).

### Note 3: Channel Sequencing

This is the sequencing of channels starting at the channel number selected in section 6. None (no-skip) is the complete sequence. 8-skip-1 will skip a channel between sequences of 8.

Example, for 16 channels is selected with 20 as the starting channel, the sequencing would be Adjacent (no skip): 20, 21, 22, 23, 24, 25, 26, 27, 28, 29, 30, 31, 32, 33, 34, 35 (low to high for Mux, high to low for DeMux) 8 skip 1: 20, 21, 22, 23, 24, 25, 26, 27, 29, 30, 31, 32, 33, 34, 35, 36 (low to high for Mux, high to low for DeMux)

### Note 4: Test/Monitor Fiber Terminations

For splice tray options with bare fiber for Com and Add/Drop channels, the test ports will default to SC APC terminations for field access.

### Note 5: Test/monitor port options.

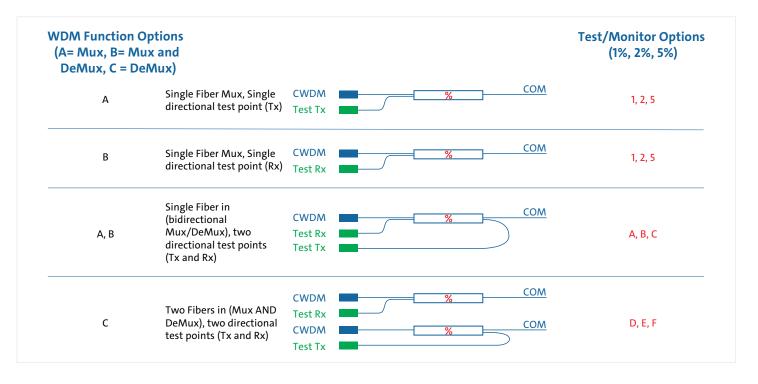

### Note 6

This option allows for multiple instances of a particular Mux/DeMux in one module or cassette. The maximum number of devices allowed is dependent on the form factor of the module/cassette, the connector type chosen, and the number of services being combined.

#### Inside Plant

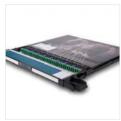

Centrix™

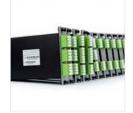

LGX (Single and double wide modules)

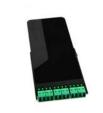

EDGE"

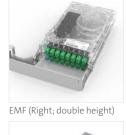

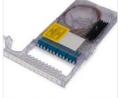

EMF (Right; double height)

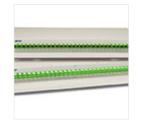

1 and 2 RU Shelf

#### **Outside** Plant

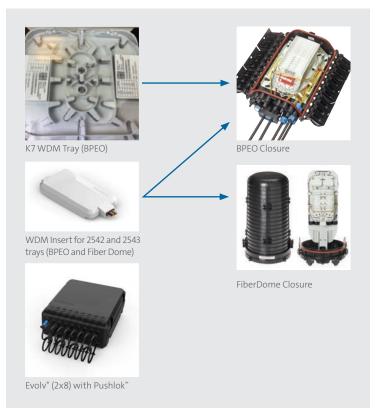

Corning Optical Communications

Dense Wavelength Division Multiplexing Solutions Guide | CRR-1838-AEN | Page 5

## Hardware Capacities

|                                      |    | Connector (fib | per) Capacity |
|--------------------------------------|----|----------------|---------------|
| IPS Platform                         | sc | LC             | MDC (2-fiber) |
| Centrix <sup>™</sup> (CTX)           | 24 | 36             |               |
| LGX Single Wide (LG1)                | 12 | 28             |               |
| LGX Double Wide (LG2)                | 24 | 56             |               |
| EDGE™ WDM Module (EG1)               |    | 12             | 18 (36)       |
| EMF (Right Hand) Single Height (EMR) | 12 | 24             |               |
| EMF (Left Hand) Single Height (EML)  | 12 | 24             |               |
| EMF (Right Hand) Double Height (E2R) | 24 | 48             |               |
| EMF (Left Hand) Double height (E2L)  | 24 | 48             |               |
| 1RU Shelf (RAK)                      | 22 | 44             |               |
| 2RU Shelf (R2K)                      | 44 | 88             |               |

|                          | Connector (fiber) Capacity     |                   |  |  |
|--------------------------|--------------------------------|-------------------|--|--|
| Hardened Precon Terminal | Pushlok <sup>™</sup> (1-fiber) | Pushlok (2-fiber) |  |  |
| Evolv° 2x8 (V28)         | 18                             | 18 (36)           |  |  |

|                                        | Fiber Leg Capacity       |
|----------------------------------------|--------------------------|
| Spliced - splice tray/insert           | Fiber (250 μm or 900 μm) |
| BPEO K7 Tray (BK7)                     | 28                       |
| Fiber Dome and BPEO Tray Inserts (CL1) | 14                       |

### Sample Configurations and Part Numbers

|                                       |                                                                                                    |                                | Part Numb           | er Examples         |                                | Part Number Examples |
|---------------------------------------|----------------------------------------------------------------------------------------------------|--------------------------------|---------------------|---------------------|--------------------------------|----------------------|
| DWDM<br>Configuration<br>Examples     | Example Hardware<br>Description                                                                                                    | # fibers/<br>ports<br>required | Mux (A)             | DeMux (B)           | # fibers/<br>ports<br>required | MUX and DeMUX (C)    |
| 8CH DWDM 100 GHz,<br>20-27            | 8 Channel DWDM; LGX Single<br>Wide Module, LC APC Com,<br>LC APC Channels, 100GHz,<br>channels 20-27, Directional<br>Test (5%), UPG, EXP, 1 Device                                | 12                             | LG1DB3B3A108200-5B1 | LG1DB3B3B108200-5B1 | 24                             | LG1DB3B3C108200-FB1  |
| 8CH DWDM 100 GHz,<br>19-26            | 8 Channel DWDM; EDGE<br>Module, LC UPC COM, LC UPC<br>Channels, 100GHz, channels<br>19-26, UPG, 1 Device                                                                          | 10                             | EG1DA9A9A108190-NU1 | EG1DA9A9B108190-NU1 |                                |                      |
| 16CH DWDM 100 GHz,<br>20-35           | 16 Channel DWDM; Centrix <sup>™</sup><br>Cassette, LC APC Com, LC APC<br>Channels, 100GHz, channels<br>20-35, Directional Test (1%),<br>1 Device                                  | 18                             | CTXDB3B3A116200-1N1 | CTXDB3B3B116200-1N1 | 36                             | CTXDB3B3C116200-DU1  |
| 20CH DWDM 100 GHz,<br>21-40           | 20 Channel DWDM; EMF Right<br>Hand Single Height Module, LC<br>UPC Com, LC UPC Channels,<br>100GHz, channels 21-40, Test<br>TX (1%) and Test Rx (1%), UPG,<br>1 Device            | 24                             | EMRDA9A9A120200-AU1 | EMRDA9A9B120200-AU1 |                                |                      |
| 40CH DWDM 100 GHz,<br>20-59           | 40 Channel DWDM; 2RU Shelf,<br>LC APC Com, LC APC Channels,<br>100GHz, channels 20-59,<br>Directional Test (2%), EXP,<br>1 Device                                                 | 43                             | R2KDB3B3A140200-2E1 | R2KDB3B3B140200-2E1 | 86                             | R2KDB3B3C140200-EE1  |
| 16CH DWDM 100 GHz,<br>21-37 (skip 29) | 16 Channel DWDM; Evolv <sup>®</sup> 2x8<br>Terminal; Single-Fiber Pushlok <sup>™</sup><br>Com, Single-Fiber Pushlok<br>Channels, 100GHz, channels<br>21-28 + 30-37, UPG, 1 Device | 26                             | V28DP1P1A116211-NU1 | V28DP1P1B116211-NU1 |                                |                      |
| 4CH DWDM 100 GHz,<br>20-23            | 4 Channel DWDM; Splice Tray<br>Insert (2143 tray compatible),<br>900 μm loose tube Com and<br>900 μm loose tube Channels,<br>100GHz, channels 20-23, EXP,<br>1 Device             | 6                              | CL1D9090A110200-NE1 | CL1D9090B110200-NE1 | 12                             | CL1D9090C110200-NE1  |

### **DWDM Channels**

| 100 GHz Channels   | Wavelength<br>(in nm) | Frequency<br>(in THz) | 100 GHz Channels   | Wavelength<br>(in nm) | Frequency<br>(in THz) |  | Popular<br>Channels |
|--------------------|-----------------------|-----------------------|--------------------|-----------------------|-----------------------|--|---------------------|
| (DWDM Channel C36) | 1548.51               | 193.60                | (DWDM Channel C72) | 1520.25               | 197.20                |  | C60                 |
| (DWDM Channel C35) | 1549.32               | 193.50                | (DWDM Channel C71) | 1521.02               | 197.10                |  | C59                 |
| (DWDM Channel C34) | 1550.12               | 193.40                | (DWDM Channel C70) | 1521.79               | 197.00                |  | C58                 |
| (DWDM Channel C33) | 1550.92               | 193.30                | (DWDM Channel C69) | 1522.56               | 196.90                |  | C57                 |
| (DWDM Channel C32) | 1551.72               | 193.20                | (DWDM Channel C68) | 1523.34               | 196.80                |  | C56                 |
| (DWDM Channel C31) | 1552.52               | 193.10                | (DWDM Channel C67) | 1524.11               | 196.70                |  | C55                 |
| (DWDM Channel C30) | 1553.33               | 193.00                | (DWDM Channel C66) | 1524.89               | 196.60                |  | C54                 |
| (DWDM Channel C29) | 1554.13               | 192.90                | (DWDM Channel C65) | 1525.66               | 196.50                |  | C53                 |
| (DWDM Channel C28) | 1554.94               | 192.80                | (DWDM Channel C64) | 1526.44               | 196.40                |  | C52                 |
| (DWDM Channel C27) | 1555.75               | 192.70                | (DWDM Channel C63) | 1527.22               | 196.30                |  | C51                 |
| (DWDM Channel C26) | 1556.55               | 192.60                | (DWDM Channel C62) | 1527.99               | 196.20                |  | C50                 |
| (DWDM Channel C25) | 1557.36               | 192.50                | (DWDM Channel C61) | 1528.77               | 196.10                |  | C49                 |
| (DWDM Channel C24) | 1558.17               | 192.40                | (DWDM Channel C60) | 1529.55               | 196.00                |  | C48                 |
| (DWDM Channel C23) | 1558.98               | 192.30                | (DWDM Channel C59) | 1530.33               | 196.90                |  | C47                 |
| (DWDM Channel C22) | 1559.79               | 192.20                | (DWDM Channel C58) | 1531.12               | 195.80                |  | C46                 |
| (DWDM Channel C21) | 1560.61               | 192.10                | (DWDM Channel C57) | 1531.90               | 195.70                |  | C45                 |
| (DWDM Channel C20) | 1561.42               | 192.00                | (DWDM Channel C56) | 1532.68               | 195.60                |  | C44                 |
| (DWDM Channel C19) | 1562.23               | 191.90                | (DWDM Channel C55) | 1533.47               | 195.50                |  | C43                 |
| (DWDM Channel C18) | 1563.05               | 191.80                | (DWDM Channel C54) | 1534.25               | 195.40                |  | C42                 |
| (DWDM Channel C17) | 1563.86               | 191.70                | (DWDM Channel C53) | 1535.04               | 195.30                |  | C41                 |
| (DWDM Channel C16) | 1564.68               | 191.60                | (DWDM Channel C52) | 1535.82               | 195.20                |  | C40                 |
| (DWDM Channel C15) | 1565.50               | 191.50                | (DWDM Channel C51) | 1536.61               | 195.10                |  | C39                 |
| (DWDM Channel C14) | 1566.31               | 191.40                | (DWDM Channel C50) | 1537.40               | 195.00                |  | C38                 |
| (DWDM Channel C13) | 1567.13               | 191.30                | (DWDM Channel C49) | 1538.19               | 194.90                |  | C37                 |
| (DWDM Channel C12) | 1567.95               | 191.20                | (DWDM Channel C48) | 1538.98               | 194.80                |  | C36                 |
| (DWDM Channel C11) | 1568.67               | 191.10                | (DWDM Channel C47) | 1539.77               | 194.70                |  | C35                 |
| (DWDM Channel C10) | 1569.59               | 191.00                | (DWDM Channel C46) | 1540.56               | 194.60                |  | C34                 |
| (DWDM Channel C09) | 1570.42               | 190.90                | (DWDM Channel C45) | 1541.35               | 194.50                |  | C33                 |
| (DWDM Channel C08) | 1571.24               | 190.80                | (DWDM Channel C44) | 1542.14               | 194.40                |  | C32                 |
| (DWDM Channel C07) | 1572.06               | 190.70                | (DWDM Channel C43) | 1542.94               | 194.30                |  | C31                 |
| (DWDM Channel C06) | 1572.89               | 190.60                | (DWDM Channel C42) | 1543.73               | 194.20                |  | C30                 |
| (DWDM Channel C05) | 1573.71               | 190.50                | (DWDM Channel C41) | 1544.53               | 194.10                |  | C29                 |
| (DWDM Channel C04) | 1574.54               | 190.40                | (DWDM Channel C40) | 1545.32               | 194.00                |  | C28                 |
| (DWDM Channel CO3) | 1575.37               | 190.30                | (DWDM Channel C39) | 1546.12               | 193.90                |  | C27                 |
| (DWDM Channel CO2) | 1576.20               | 190.20                | (DWDM Channel C38) | 1546.92               | 193.80                |  | C26                 |
| (DWDM Channel C01) | 1577.03               | 190.10                | (DWDM Channel C37) | 1547.72               | 193.70                |  | C25                 |
|                    |                       |                       |                    |                       |                       |  | C24                 |
|                    |                       |                       |                    |                       |                       |  | C23                 |
|                    |                       |                       |                    |                       |                       |  | C22                 |
|                    |                       |                       |                    |                       |                       |  | C21                 |

Dense Wavelength Division Multiplexing Solutions Guide | CRR-1838-AEN | Page 8

### Specifications

| Parameters                  | 4CH  |      | 8СН      |           | 16CH |      | 32CH | 40CH |
|-----------------------------|------|------|----------|-----------|------|------|------|------|
| CH Spacing (GHz)            | 100G | 200G | 100G     | 200G      | 100G | 200G | 100G | 100G |
| DWDM CH IL (dB)             | 2.0  | 2.0  | 3.2      | 3.2       | 4.0  | 4.0  | 4.8  | 5.2  |
| UPG IL (dB)                 | 1.8  | 1.8  | 3.0      | 3.0       | 3.5  | 3.5  | 4.5  | 4.9  |
| Ripple in Passband (dB)     | 0.5  | 0.5  | 0.5      | 0.5       | 0.5  | 0.5  | 0.5  | 0.5  |
| Adjacent CH Isolation (dB)  | 30   | 30   | 30       | 30        | 30   | 30   | 30   | 30   |
| Non-Adj CH Isolation (dB)   | 45   | 45   | 45       | 45        | 45   | 45   | 45   | 45   |
| Directivity (dB)            | 50   | 50   | 50       | 50        | 50   | 50   | 50   | 50   |
| Return Loss (dB)            | 45   | 45   | 45       | 45        | 45   | 45   | 45   | 45   |
| PDL (dB)                    | 0.2  | 0.2  | 0.2      | 0.2       | 0.3  | 0.3  | 0.4  | 0.4  |
| PMD (dB)                    | 0.15 | 0.15 | 0.15     | 0.15      | 0.2  | 0.2  | 0.25 | 0.25 |
|                             |      |      | With Exp | ress Port |      |      |      |      |
| DWDM CH IL (dB)             | 2.7  | 2.7  | 3.9      | 3.9       | 4.7  | 4.7  | 5.5  | 5.9  |
| Express Port IL (dB)        | 0.7  | 0.7  | 0.7      | 0.7       | 0.7  | 0.7  | 0.7  | 0.7  |
| Express Port Isolation (dB) | 15   | 15   | 15       | 15        | 15   | 15   | 15   | 15   |
|                             |      |      | With 5   | % Тар     |      |      |      |      |
| CH IL (dB)                  | 2.4  | 2.4  | 3.6      | 3.6       | 4.4  | 4.4  | 5.2  | 5.6  |
| DeMux Tap (dB)              | 16   | 16   | 16       | 16        | 16   | 16   | 16   | 16   |
| Mux Tap (dB)                | 18   | 18   | 20       | 20        | 21   | 20   | 21   | 22   |
|                             |      |      | With 2   | % Тар     |      |      |      |      |
| CH IL (dB)                  | 2.3  | 2.3  | 3.5      | 3.5       | 4.3  | 4.3  | 5.1  | 5.5  |
| DeMux Tap (dB)              | 19   | 19   | 19       | 19        | 19   | 19   | 19   | 19   |
| Mux Tap (dB)                | 21   | 21   | 22       | 22        | 23   | 23   | 24   | 24   |
|                             |      |      | With 1   | % Тар     |      |      |      |      |
| CH IL (dB)                  | 2.2  | 2.2  | 3.4      | 3.4       | 4.2  | 4.2  | 5.0  | 5.4  |
| DeMux Tap (dB)              | 22   | 22   | 22       | 22        | 22   | 22   | 22   | 22   |
| Mux Tap (dB)                | 25   | 25   | 26       | 26        | 27   | 27   | 27   | 28   |

\* Operation Temperature : -40°C to +85°C

\* DWDM 100G bandwidth: 0.12 nm; DWDM 200G bandwidth: 0.25 nm

 $^{\ast}$  DeMux tap IL measured from Com to tap port; Mux tap IL measured from DWDM port to tap port

\* Optical parameters measured with connectors

### **DWDM** Considerations

If DWDM is to be overlaid on CWDM, CWDM 1531 nm and 1551 nm channel spectrum is used.

- If DWDM is to be amplified, amplify prior to combining with CWDM.
- If using CWDM 1531 nm and/or 1551 nm channels for DWDM, some DWDM channels are 'clipped' and not usable.
- If DWDM is to be amplified, amplify prior to combining with CWDM.
- If using CWDM 1531 nm and/or 1551 nm channels for DWDM, some DWDM channels are 'clipped' and not usable.
  - 1531 nm DWDM passband: C44 C59
  - 1551 nm DWDM passband: C20 C43

• For balancing TFF (thin-film filter) cascade losses (tilt), have Mux and DeMux reversed.

- i.e., when Mux is selected, low-to-high channel number.
- i.e., when DeMux is selected, high-to-low channel number.

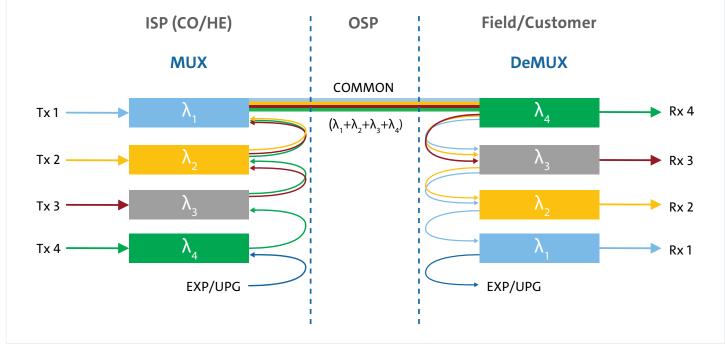

Note: to balance the insertion loss, reversing the order of the filters on one side of the link is considered to not penalize the last channel added/dropped.

| Notes: |  |
|--------|--|
|        |  |
|        |  |
|        |  |
|        |  |
|        |  |
|        |  |
|        |  |
|        |  |
|        |  |
|        |  |
|        |  |
|        |  |
|        |  |
|        |  |
|        |  |
|        |  |
|        |  |
|        |  |
|        |  |
|        |  |
|        |  |
|        |  |
|        |  |
|        |  |
|        |  |
|        |  |
|        |  |
|        |  |

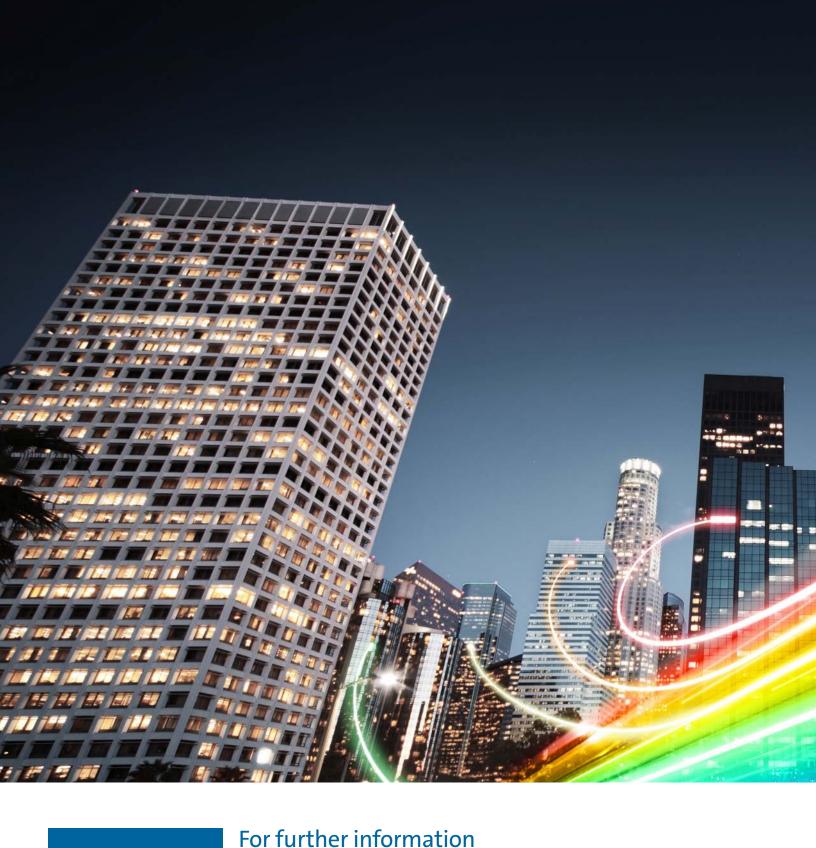

# CORNING

refer to Application Engineering Note: Selecting Passive Wavelength Division Multiplexing Hardware – AEN177, or contact Customer Care at 1-800-743-2675, CCSAmericas@corning.com.

Corning Optical Communications LLC • 4200 Corning Place • Charlotte, NC 28216 USA 800-743-2675 • FAX: 828-325-5060 • International: +1-828-901-5000 • www.corning.com/opcomm Corning Optical Communications reserves the right to improve, enhance, and modify the features and specifications of Corning Optical Communications products without prior notification. A complete listing of the trademarks of Corning Optical Communications is available at www.corning.com/opcomm/trademarks. All other trademarks are the properties of their respective owners. Corning Optical Communications is ISO 9001 certified. © 2023 Corning Optical Communications. All rights reserved. CRR-1838-AEN / May 2023